# NEXTGEN DOCUMENTS DEMONSTRATION

This demonstration reviews generation & usage of documents in NextGen. Details of the workflow will likely vary somewhat depending on practice policy & clinic layout, but this should give you a good idea of program functionality.

This has been prepared with EHR 5.8 & KBM 8.3. Subsequent updates may display cosmetic & functional changes.

Use the keyboard or mouse to pause, review, & resume as necessary.

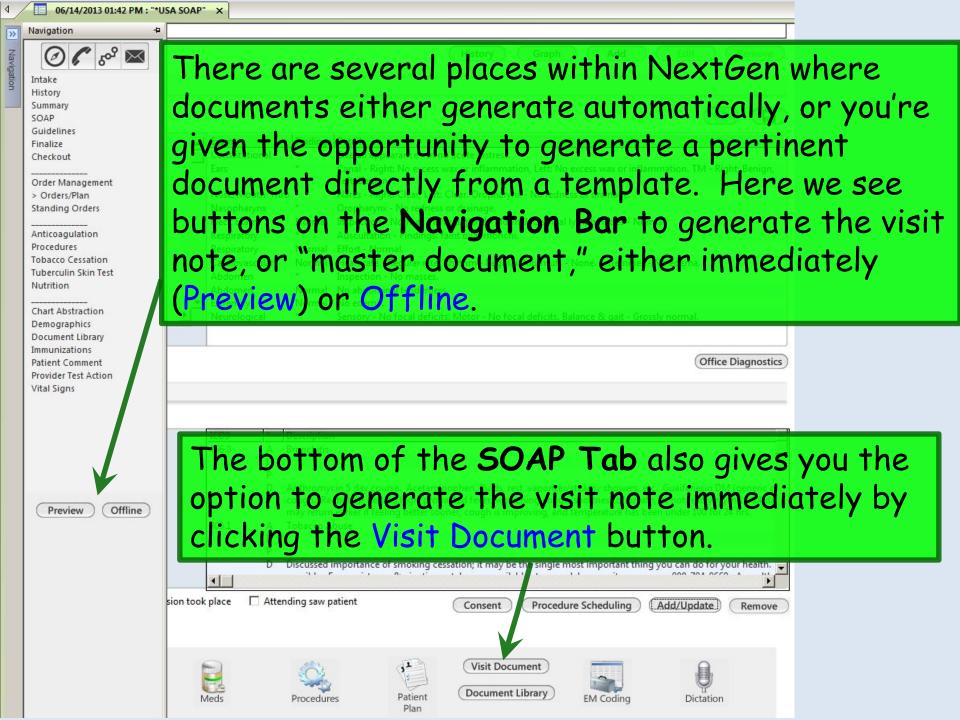

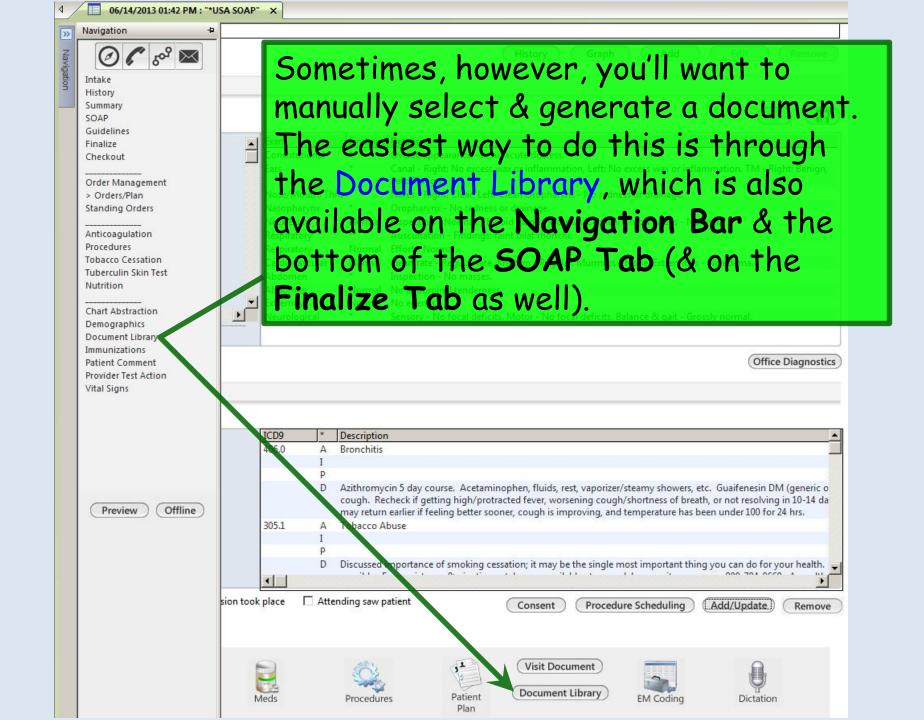

The **Document Library** provides links to a number of commonly used documents. And if there are other documents that are used frequently by a large number of users, we can add to this list, so send any requests you have to the EHR Team for consideration.

There are also some links to templates that are in turn used to generate documents like risk assessments, controlled substance contracts, etc.

### General

After Hours Care Note

Chart Summary

Confidential Note

Controlled Substance Agreement, Full

Controlled Substance Contract, Brief

Counseling Notepad

Discharge Summary-Preliminary

**Durable Medical Equipment Order** 

FreeText

Hospital-Clinic Continuity Note

Immunization Record

Lab Results-All

Lab Results-Last 30 Days

Medication List

Missed Appointment Reminder

Patient Plan

Safety Contract

Telephone Notes/Clinic Memos

Visit Note (Master Document)

Vital Signs History

Weight Loss Program Sheet

### Letters

Letter About Patient

Letter To Patient

Letter From Consultant

Letter To Consultant

Work/School Excuse Note

Work/School Excuse Note-FM

Work/School Excuse Note-Peds

Work/School Status, Brief

Work/School Status, Detailed

### Assessments and Tools

ACC/AHA ASCVD Risk Estimator

Behavioral Assessments & Tools

Edinburgh Postnatal Depression Scale

Generate Report Scoring

Mini Mental Status Exam

Pediatric Symptom Checklist

St. Louis Univ Mental Status Exam (SLUMS)

Many of these documents are simple & self-explanatory, like the various letters. For example, click Letter To Patient.

05/28/2014 10:08 AM: "USA Document Library" X

### General

After Hours Care Note

Chart Summary

Confidential Note

Controlled Substance Agreement, Full

Controlled Substance Contract, Brief

Counseling Notepad

Discharge Summary-Preliminary

Durable Medical Equipment Order

FreeText

Hospital-Clinic Continuity Note

Immunization Record

Lab Results-All

Lab Results-Last 30 Days

Medication List

Missed Appointment Reminder

Patient Plan

Safety Contract

Telephone Notes/Clinic Memos

Visit Note (Master Document)

Vital Signs History

Weight Loss Program Sheet

### Letters

Let About Patient

Letter To Patient

Letter From Consultant

Letter To Consultant

Work/School Excuse Note

Work/School Excuse Note-FM

Work/School Excuse Note-Peds

Work/School Status, Brief

Work/School Status, Detailed

### Assessments and Tools

ACC/AHA ASCVD Risk Estimator

Behavioral Assessments & Tools

Edinburgh Postnatal Depression Scale

Generate Report Scoring

Mini Mental Status Exam

Pediatric Symptom Checklist

St. Louis Univ Mental Status Exam (SLUMS)

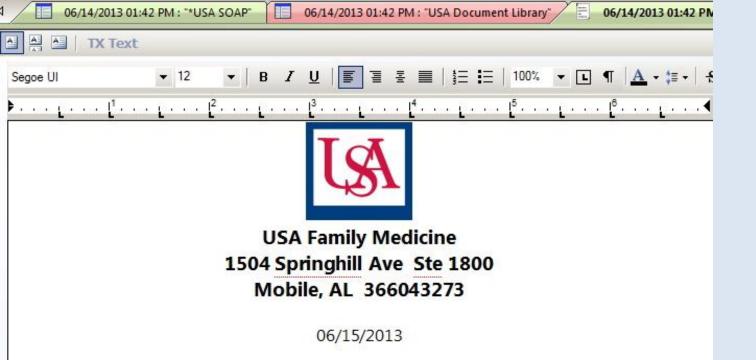

BBBBB AATestRLDAdultFemale 555 Beehive Drive Mobile, AL 36604-

Dear Ms. AATestRLDAdultFemale ,

A generic letter addressed to the patient is generated. Type additional text as desired, & print/fax as necessary. When you close the document you'll return to the **Document Library** or other template of your choosing.

Sincerely,

You can generate a very comprehensive Chart Summary. Until the promise of electronic exchange of medical records is more fully-realized, this might be a good document to give someone who is moving out of town, instead of printing 100 pages of old notes.

05/28/2014 10:08 AM: "USA Document Library" X

After Hours Care

Chart Summary Confidential Note

Controlled Substance Agreement, Full

Controlled Substance Contract, Brief

Counseling Notepad

Discharge Summary-Preliminary

Durable Medical Equipment Order

FreeText

Hospital-Clinic Continuity Note

Immunization Record

General

Lab Results-Last 30 Days

Lab Results-All

Missed Appointment Reminder

Patient Plan

Safety Contract

Telephone Notes/Clinic Memos

Visit Note (Master Document)

Vital Signs History

Weight Loss Program Sheet

### Letters

Letter About Patient

Letter To Patient

Letter From Consultant

Letter To Consultant

Work/School Excuse Note

Work/School Excuse Note-FM

Work/School Excuse Note-Peds

Nork/School Status, Brief

rk/School Status, Detailed

### Assessments and Tools

ACC/AHA ASCVD Risk Estimator

Behavioral Assessments & Tools

Edinburgh Postnatal Depression Scale

Generate Report Scoring

Mini Mental Status Exam

Pediatric Symptom Checklist

St. Louis Univ Mental Status Exam (SLUMS)

SLUMS Diagram Generate Report

You can also generate a list of all lab results obtained in the last 30 days, or dating back as far as we've been able to get results in the EHR (June 2011).

Many documents that are available elsewhere, such as Patient Plan or Visit Note, are listed here as well for your convenience.

05/28/2014 10:08 AM: "USA Document Library" X

### General

After Hours Care Note

Chart Summary

Confidential Note

Controlled Substance Agreement, Full

Controlled Substance Contract, Brief

Counseling Notepad

Discharge Summary-Preliminary

Durable Medical Equipment Order

FreeText

Hospital-Clinic Continuity Note

Immunization Record

Lab Results-All

Lab Results-Last 70 Days

Medication List

Missed Appoir tment Reminder

Patient Plan

Safety Contra

Telephone No. /Clinic Memos

Visit Note (Master Document)

Vital Signs History

Weight Loss Program Sheet

### Letters

Letter About Patient

Letter To Patient

Letter From Consultant

Letter To Consultant

Work/School Excuse Note

Work/School Excuse Note-FM

Work/School Excuse Note-Peds

Work/School Status, Brief

Work/School Status, Detailed

### **Assessments and Tools**

ACC/AHA ASCVD Risk Estimator

Behavioral Assessments & Tools

Edinburgh Postnatal Depression Scale

Generate Report Scoring

Mini Mental Status Exam

Pediatric Symptom Checklist

St. Louis Univ Mental Status Exam (SLUMS)

SLUMS Diagram Generate Report

You have a variety of options for generating documents for work excuses or work status/limitations.

Some links like Telephone Notes/Clinic Memos open templates that allow you to enter data & then generate a document. Click Telephone Notes/Clinic Memos.

05/28/2014 10:08 AM: "USA Document Library" X

General

After Hours Care Note

Chart Summary

Confidential Note

Controlled Substance Agreement, Full

Controlled Substance Contract, Brief

Counseling Notepad

Discharge Summary-Preliminary

Durable Medical Equipment Order

FreeText

Hospital-Clinic Continuity Note

Immunization Record

Lab Results-All

Lab Results-Last 30 Day

Medication List

Missed Appointment Reminder

Patient Plan

Safety Contract

Telephone Notes/Clinic Memos

Visit Note (Master Document)

Vital Signs History

Weight Loss Program Sheet

### Letters

Letter About Patient

Letter To Patient

Letter From Consultant

Letter To Consultant

Work/School Excuse Note

Work/School Excuse Note-FM

Work/School Excuse Note-Peds

Work/School Status, Brief

Work/School Status, Detailed

### Assessments and Tools

ACC/AHA ASCVD Risk Estimator

Behavioral Assessments & Tools

Edinburgh Postnatal Depression Scale

Generate Report Scoring

Mini Mental Status Exam

Pediatric Symptom Checklist

St. Louis Univ Mental Status Exam (SLUMS)

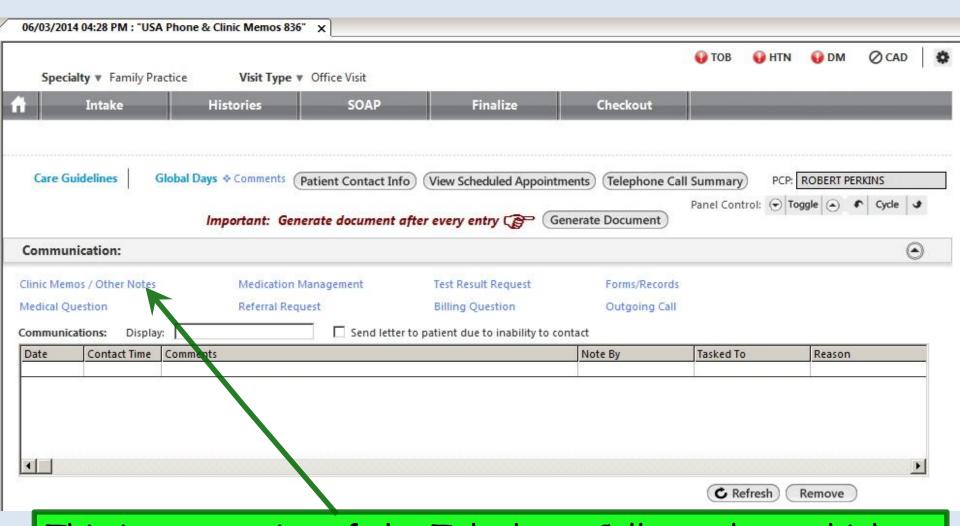

This is our version of the Telephone Call template, which we've expanded to include the opportunity to use it for other brief clinic notes. Click Clinic Notes / Other Memos.

### We'll record a brief clinical note. When done, click Save & Close.

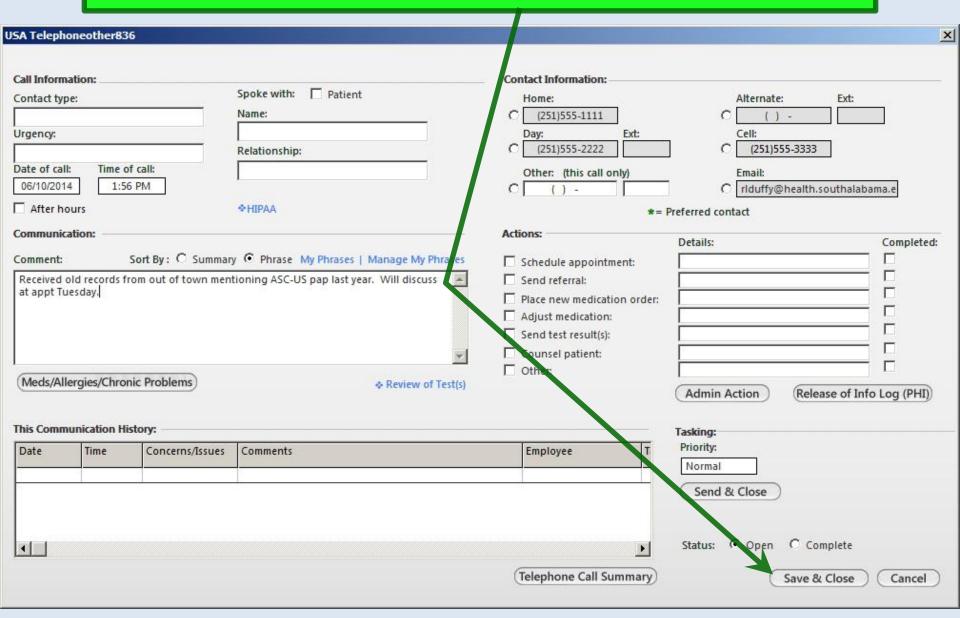

### The entry is added to the grid. Click Generate Note.

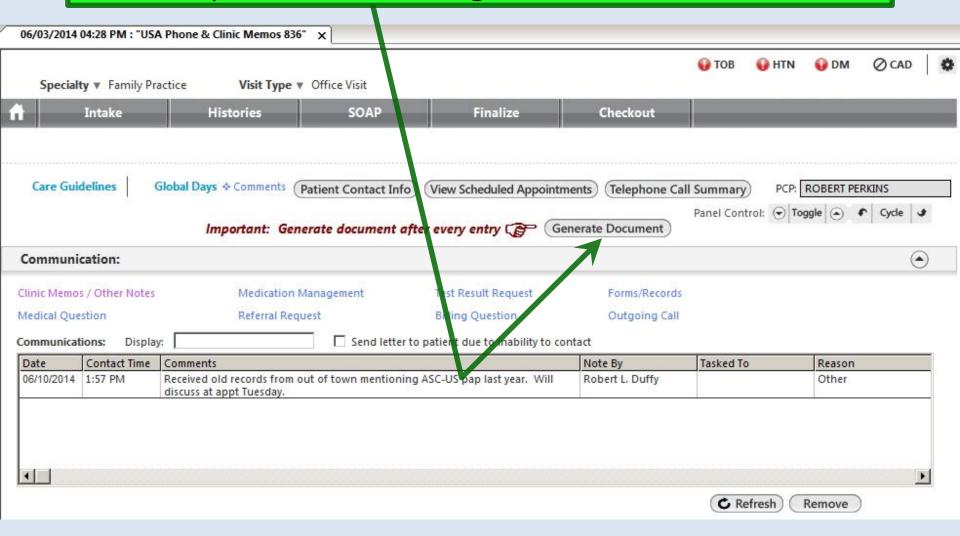

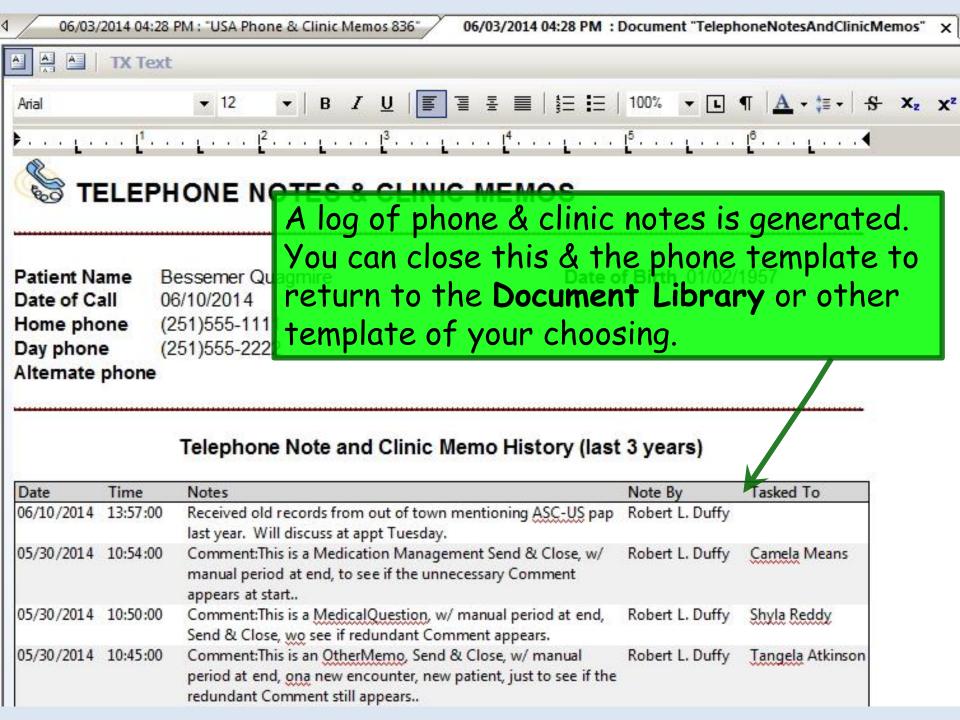

You can generate a brief Controlled Substance Contract, or open a template to create a more detailed Controlled Substance Agreement. Click Controlled Substance Agreement, Full.

05/28/2014 10:08 AM: "USA Document Library"

### General

After Hours Care Note

Chart Summary

Confidential Note

Controlled Substance Agreement, Pull

Controlled Substance Contract, Brief

Counseling Notepad

Discharge Summary-Preliminary

Durable Medical Equipment Order

FreeText

Hospital-Clinic Continuity Note

Immunization Record

Lab Results-All

Lab Results-Last 30 Days

Medication List

Missed Appointment Reminder

Patient Plan

Safety Contract

Telephone Notes/Clinic Memos

Visit Note (Master Document)

Vital Signs History

Weight Loss Program Sheet

### Letters

Letter About Patient

Letter To Patient

Letter From Consultant

Letter To Consultant

Work/School Excuse Note

Work/School Excuse Note-FM

Work/School Excuse Note-Peds

WORK SCHOOL EXCUSE WOLL TOU.

Work/School Status, Brief

Work/School Status, Detailed

### Assessments and Tools

ACC/AHA ASCVD Risk Estimator

Behavioral Assessments & Tools

Edinburgh Postnatal Depression Scale

Generate Report Scoring

Mini Mental Status Exam

Pediatric Symptom Checklist

St. Louis Univ Mental Status Exam (SLUMS)
SLUMS Diagram Generate Report

| -     | 200 |    |    |     |  |
|-------|-----|----|----|-----|--|
| I DA  |     | RT | ΔΙ | M I |  |
| ALVI. | -   |    | _  |     |  |

|                                       | Controlled Substance Agreem                         | ent                                     |
|---------------------------------------|-----------------------------------------------------|-----------------------------------------|
| IMPORTANT:                            |                                                     |                                         |
| Confirm pharmacy and make su          | re Active Medication List is complete and ac        | curate before generating this document. |
| List diagnoses for which controlled   | substances are being prescribed.                    |                                         |
| Attention deficit disorder.           |                                                     |                                         |
| Indicate the class of controlled subs | tance being prescribed. (Check all that apply.)     | ✓ Stimulants/ADD meds                   |
|                                       | onsiderations you wish to include in addition to th |                                         |
|                                       | **************************************              |                                         |
|                                       |                                                     |                                         |
|                                       | Ger                                                 | nerate Document   Save & Close          |

Fill in the requested details & click Generate Document.

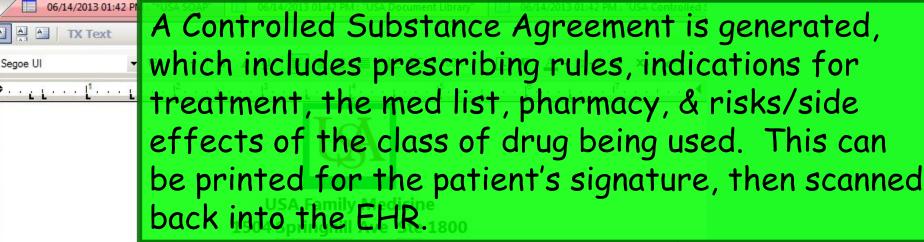

Mobile, AL 366043273

### CONTROLLED SUBSTANCE AGREEMENT

### I. POLICIES AND STATEMENTS

A. Purpose

The purpose of this agreement is to protect your access to controlled substances and to protect our ability to prescribe to you. (Examples of controlled substances are narcotic pain medicines, tranquilizers, and stimulants.) Because of the potential for tolerance, dependence, and side effects, we need you to sign an informed consent when use of controlled substance is expected to be ongoing. Also, because these drugs have potential for abuse or diversion, prescribing of such medicines is tightly regulated, and we are strictly accountable for our prescribing policies. Thus, the following policies must be agreed to by you as a condition for our willingness to prescribe controlled substances to you.

B. Names

- 1) The terms "you," "your," and "patient" refer to the patient being treated, and/or the parent or guardian of a minor being treated.
- 2) The terms "we," "our," "us," "doctor," "provider," and "the practice" refer to the University of South Alabama Health Services Foundation medical clinic overseeing the patient's controlled substance prescribing, including its medical professionals and staff.

### C. General Rules

These medication will be prescribed and managed only by the contracted provider, ROBERT L. DUFFY MD. In the event
this provider is not available at a time when refills are appropriate, a clinical associate of this provider will address your refill
requests.

## You can generate a prescription for DME items. Click Durable Medical Equipment Order.

05/28/2014 10:08 AM: "USA Document Library"

### Gener

After Hours Care Note

Chart Summary

Confidential Note

Controlled Substance Agreement, F

Controlled Substance Contract, Bri

Counseling Notepad

Discharge Summary-Preliminary

Durable Medical Equipment Order

FreeText

Hospital-Clinic Continuity Note

Immunization Record

Lab Results-All

Lab Results-Last 30 Days

Medication List

Missed Appointment Reminder

Patient Plan

Safety Contract

Telephone Notes/Clinic Memos

Visit Note (Master Document)

Vital Signs History

Weight Loss Program Sheet

### Letters

Letter About Patient

Letter To Patient

Letter From Consultant

Letter To Consultant

Work/School Excuse Note

Work/School Excuse Note-FM

Work/School Excuse Note-Peds

Work/School Status, Brief

Work/School Status, Detailed

### Assessments and Tools

ACC/AHA ASCVD Risk Estimator

Behavioral Assessments & Tools

Edinburgh Postnatal Depression Scale

Generate Report Scoring

Mini Mental Status Exam

Pediatric Symptom Checklist

St. Louis Univ Mental Status Exam (SLUMS)

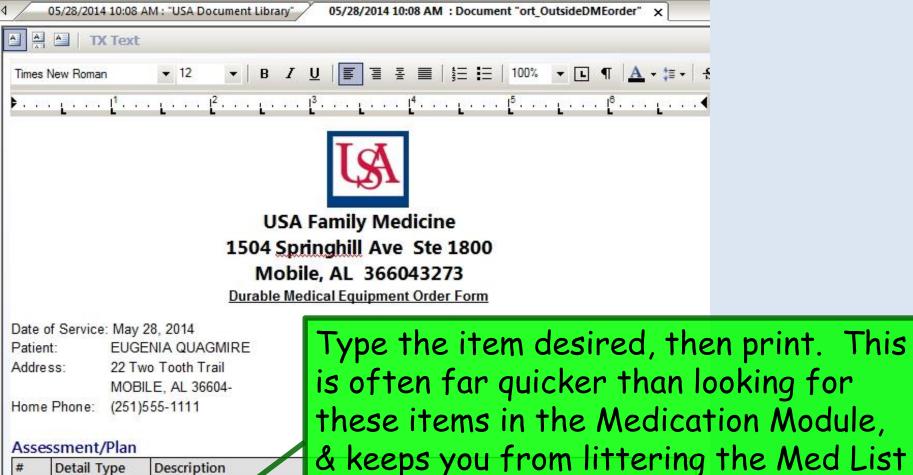

Description Detail Type with things that aren't medications. Assessment URI, Acute (465.9). Tylenol, chicken soup. Patient Plan

Off the record, turkey broth is almost as effective. Provider Plan

Rx:

Nebulizer

Physician Signature: Physician UPIN number:

Date: 05/28/2014 Document generated by: Robert L. Duffy 06/10/2014

## You can document a Cognitive Exam by clicking Mini Mental Status Exam.

05/28/2014 10:08 AM: "USA Document Library" X

### General

After Hours Care Note

Chart Summary

Confidential Note

Controlled Substance Agreement, Full

Controlled Substance Contract, Brief

Counseling Notepad

Discharge Summary-Preliminary

Durable Medical Equipment Order

FreeText

Hospital-Clinic Continuity Note

Immunization Record

Lab Results-All

Lab Results-Last 30 Days

Medication List

Missed Appointment Reminder

Patient Plan

Safety Contract

Telephone Notes/Clinic Memos

Visit Note (Master Document)

Vital Signs History

Weight Loss Program Sheet

### Letters

Letter About Patient

Letter To Patient

Letter From Consultant

Letter To Consultant

Work/School Excuse Note

Work/School Excuse Note-FM

Work/School Excuse Note-Peds

Work/School Status, Brief

Work/School Status, Detailed

### Assessments and Tools

ACC/AHA ASCVD Risk Estimator

Behavioral Assessments & Tools

Edinburgh Postnatal Depression Scale

Generate Report Scoring

Mini Mental Status Exam

Pediatric Symptom Checklist

St. Louis Univ Mental Status Exam (SLUMS)

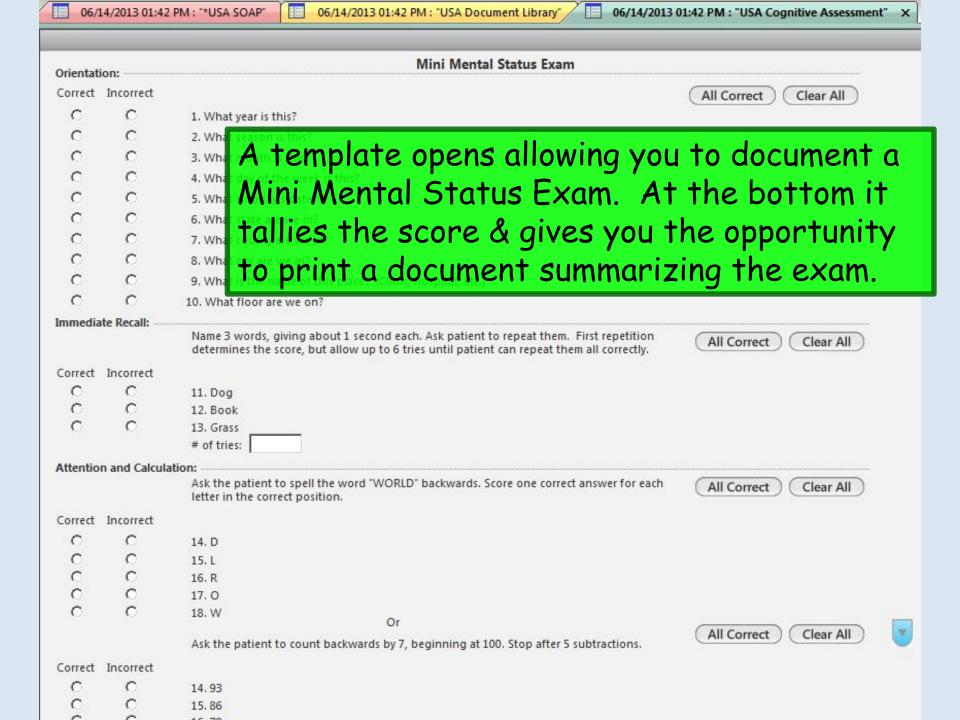

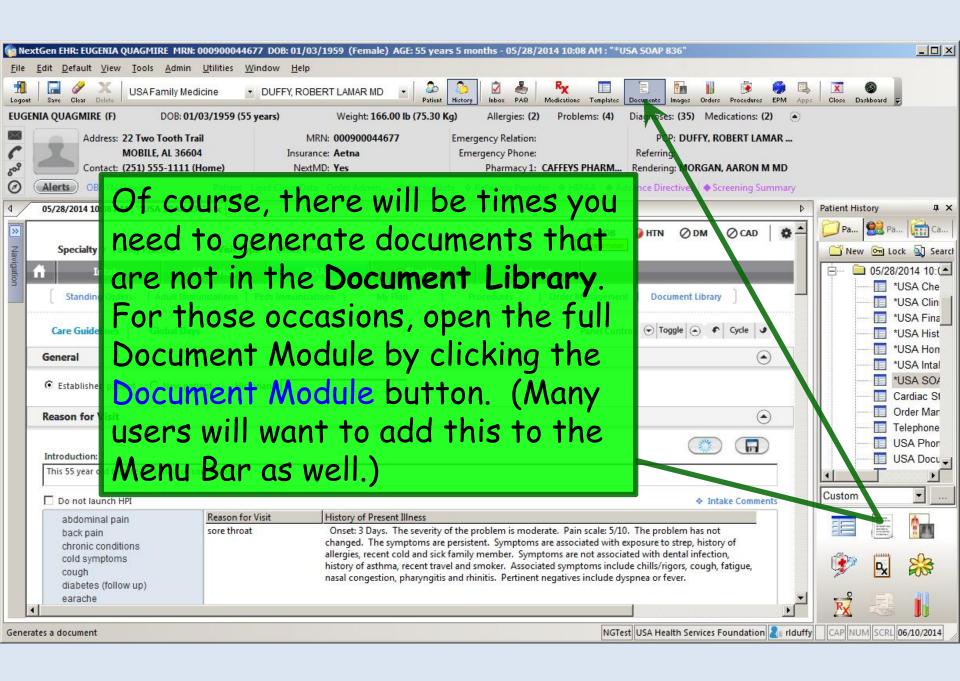

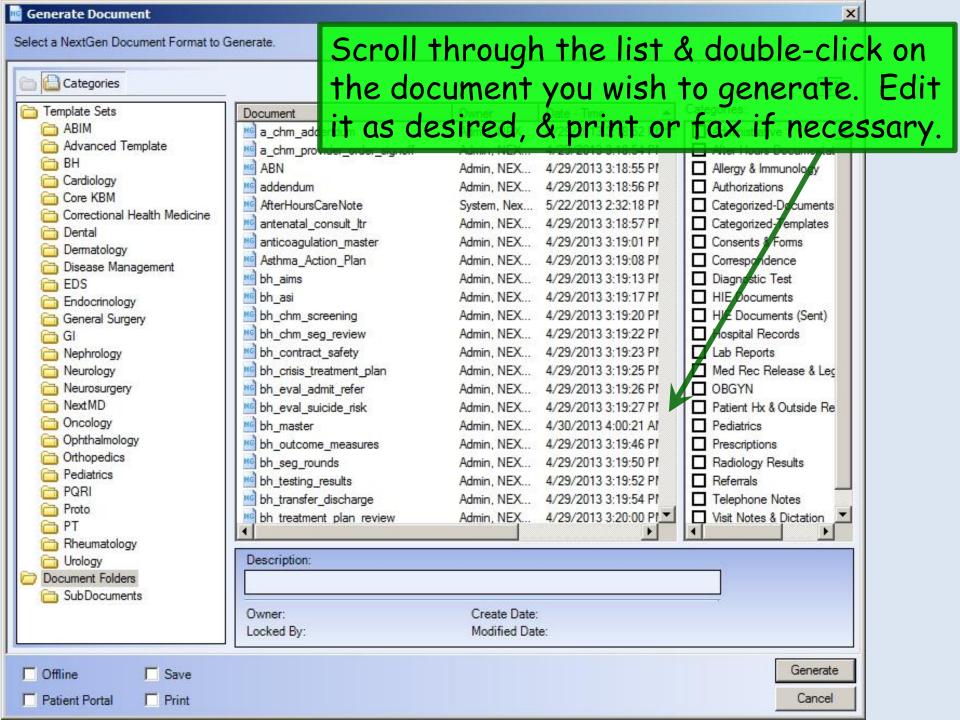

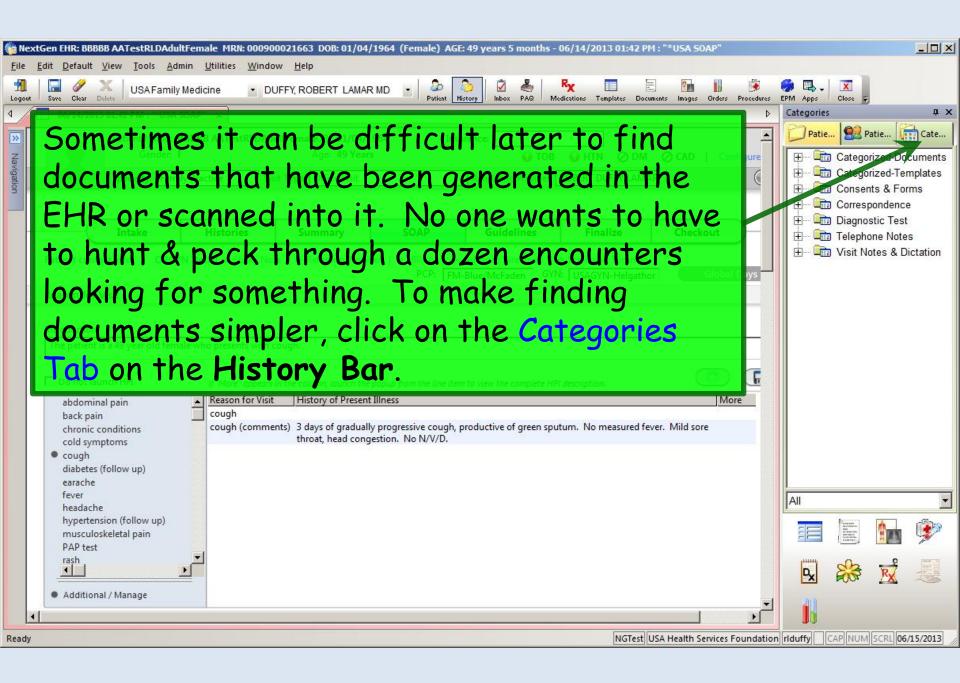

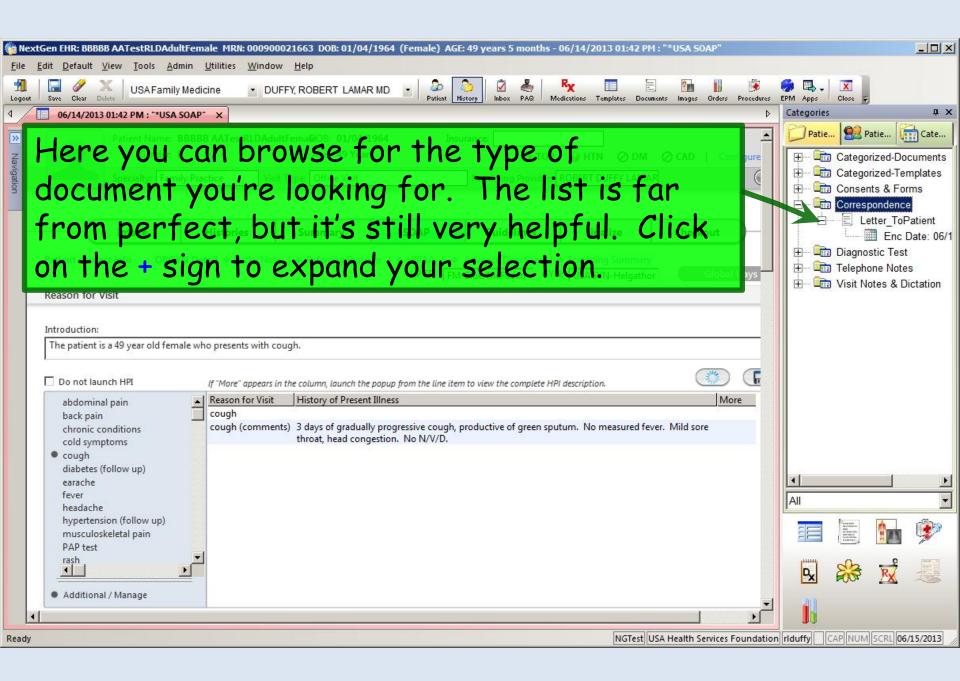

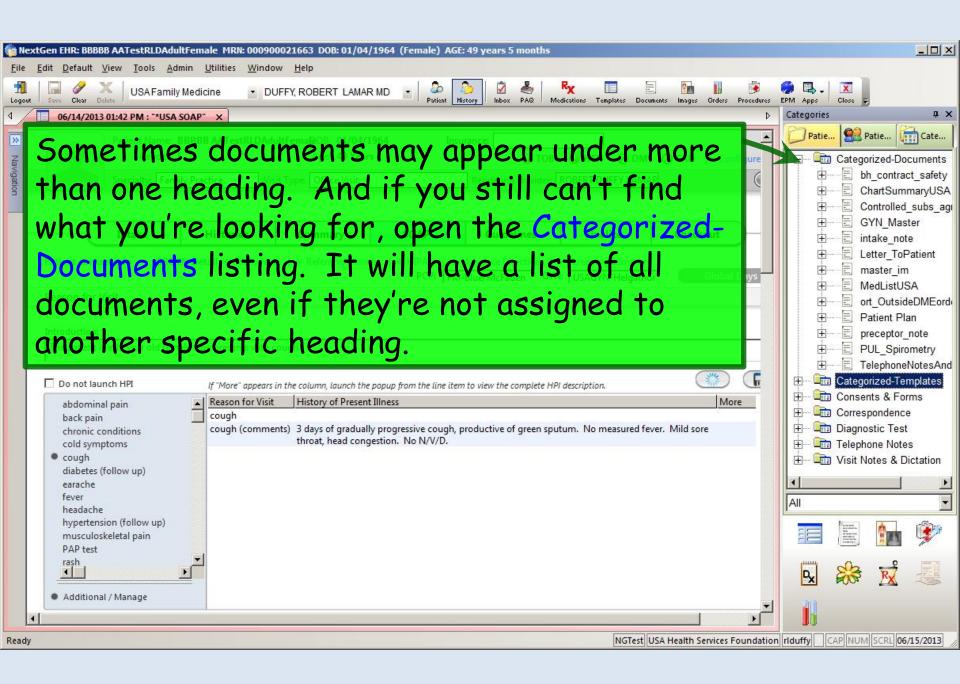

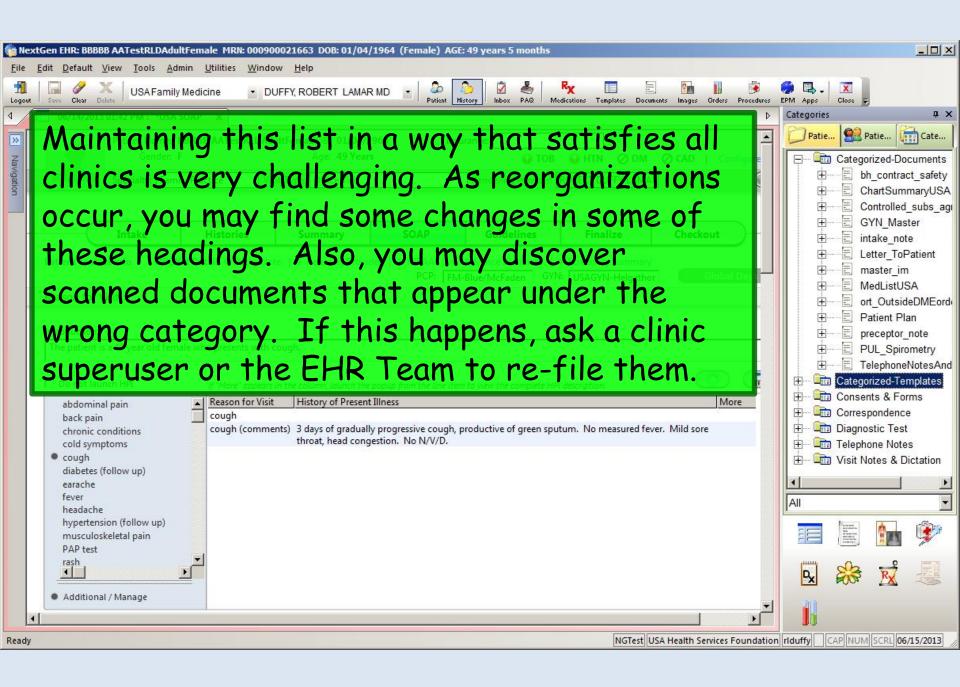

## This concludes the NextGen Document demonstration.

He who dies with the most toys is nonetheless dead.

R. Lamar Duffy, M.D. Associate Professor University of South Alabama College of Medicine Department of Family Medicine